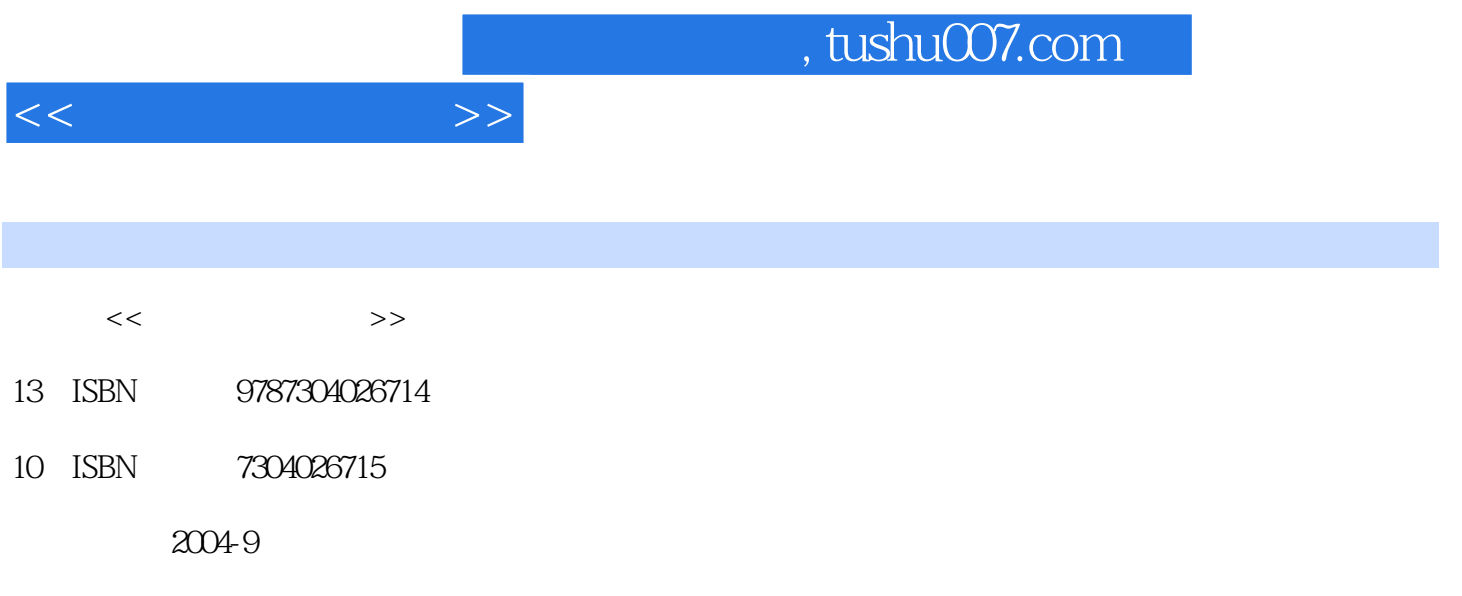

页数:240

PDF

更多资源请访问:http://www.tushu007.com

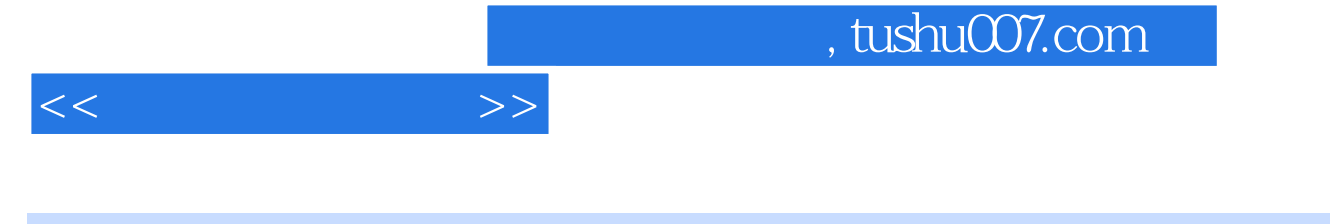

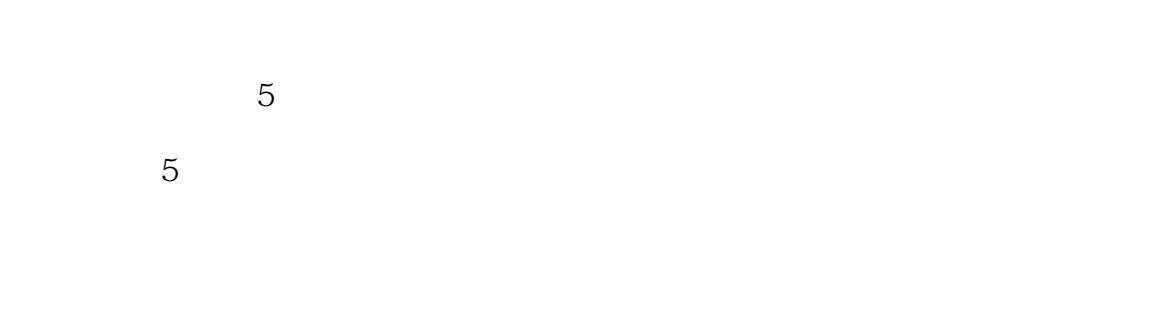

 $\epsilon$ 

 $\alpha$ 

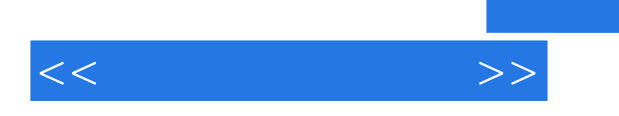

Photoshop

Photoshop 7.0

Photoshop 7.0 Photoshop 7.0

Photoshop 7.0

Photoshop 7.0

Photoshop 7.0 6<sup>Photoshop 7.0</sup>

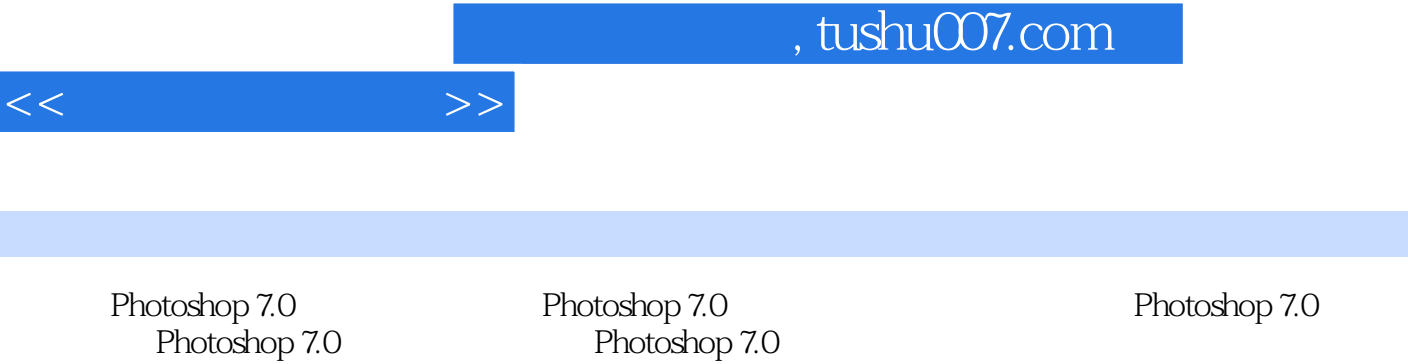

Photoshop 7.0 Photoshop 7.0 Photoshop 7.0<br>
Photoshop 7.0<br>
Photoshop 7.0

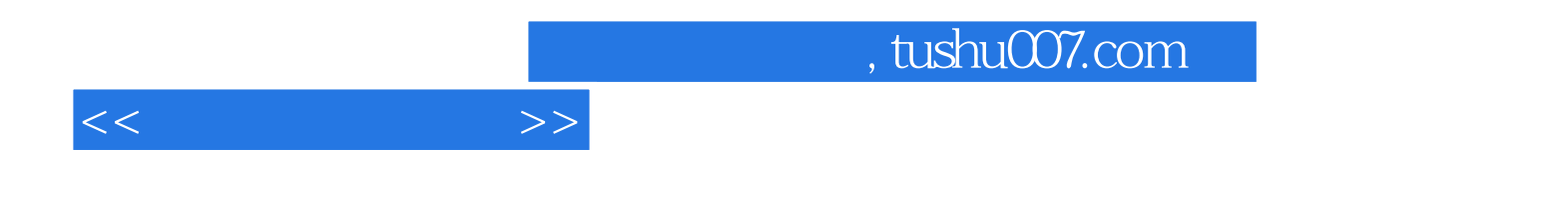

本站所提供下载的PDF图书仅提供预览和简介,请支持正版图书。

更多资源请访问:http://www.tushu007.com